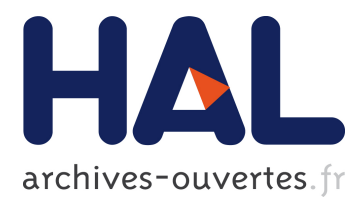

# **Variable Clustering in High-Dimensional Linear Regression: The R Package clere**

Loïc Yengo, Julien Jacques, Christophe Biernacki, Mickael Canouil

## **To cite this version:**

Loïc Yengo, Julien Jacques, Christophe Biernacki, Mickael Canouil. Variable Clustering in High-Dimensional Linear Regression: The R Package clere. The R Journal, R Foundation for Statistical Computing, 2016, 8 (1), pp.92-106. hal-00940929

## **HAL Id: hal-00940929 <https://hal.archives-ouvertes.fr/hal-00940929>**

Submitted on 3 Feb 2014

**HAL** is a multi-disciplinary open access archive for the deposit and dissemination of scientific research documents, whether they are published or not. The documents may come from teaching and research institutions in France or abroad, or from public or private research centers.

L'archive ouverte pluridisciplinaire **HAL**, est destinée au dépôt et à la diffusion de documents scientifiques de niveau recherche, publiés ou non, émanant des établissements d'enseignement et de recherche français ou étrangers, des laboratoires publics ou privés.

## Variable Clustering in High-Dimensional Linear Regression: The R Package clere

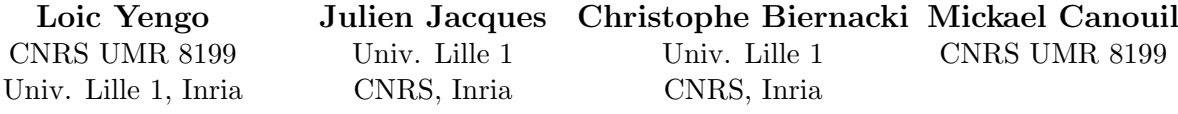

#### Abstract

Dimension reduction is one of the biggest challenge in high-dimensional regression models. We recently introduced a new methodology based on variable clustering as a means to reduce dimensionality. We introduce here an R package that implements two enhancements regarding the latter methodology. First, an improvement in computational time for estimating the parameters is presented. As a second enhancement, users of our method are now allowed to constrain the model to identify variables with weak or no effect on the response. An overview of the package functionalities as well as examples to run an analysis are described. Numerical experiments on simulated and real data were performed to illustrate the gain of computational time and the good predictive performance of our method compared to standard dimension reduction approaches.

Keywords: dimension reduction, variable clustering, linear regression, R.

## 1. Introduction

High dimensionality is increasingly ubiquitous in numerous scientific fields incuding genetics, economics and physics. Reducing the dimensionality is a challenge that most statistical methodologies must meet not only to remain interpretable but also to achieve reliable predictions. In linear regression models, dimension reduction techniques often refer to variables selection. Approaches for variables selection are implemented in publicly available software, that involve the well-known R packages glmnet and spikeslab. The R package glmnet implements the Elastic net methodology [\[Zou and Hastie](#page-21-0) [\(2005\)](#page-21-0)], which is a generalization of both the LASSO [\[Tibshirani](#page-21-1) [\(1996\)](#page-21-1)] and the ridge regression (RR) [\[Hoerl and Kennard](#page-20-0) [\(1970\)](#page-20-0)]. The R package spikeslab in turn, implements the Spike and Slab methodology [\[Ishwaran and](#page-20-1) [Rao](#page-20-1) [\(2005\)](#page-20-1)], which is a Bayesian approach for variables selection.

Dimension reduction can not however, be restricted to variables selection. Indeed, the field can be extended to include approaches which aim is to create surrogate covariates that summarizes the information carried in initial covariates. Since the emblematic Principal Component Regression (PCR)[\[Jolliffe](#page-20-2) [\(1982\)](#page-20-2)], many of the latter methods spread in the recent literature. As specific examples, we may refer to the OSCAR methodology [\[Bondell and Reich](#page-20-3) [\(2008\)](#page-20-3)], or the PACS methodology [\[Sharma, Bondell, and Zhang](#page-21-2) [\(2013\)](#page-21-2)] which is a generalization of the latter approach. Those methods mainly proposed variables clustering within a regression model as a way to reduce the dimensionality. Despite their theoretical and practical appeal, implementations of those methods were often proposed only through Matlab or R scripts, limiting thus the flexibility and the computational efficiency of their use. The CLusterwise Effect REgression (CLERE) methodology [\[Yengo, Jacques, and Biernacki](#page-21-3) [\(2013\)](#page-21-3)], was recently introduced as a novel methodology for simultaneous variables clustering and regression. The CLERE methodology is based on the assumption that each regression coefficient is an unobserved random variable sampled from a mixture of Gaussian distributions with an arbitrary number g of components. In addition, all components in the mixture are assumed to have differents means  $(b_1, \ldots, b_g)$  and equal variances equal to  $\gamma^2$ .

In this paper, we propose two new features for the CLERE model. First, the stochastic EM (SEM) algorithm is proposed as a more computationally efficient alternative to the Monte Carlo EM (MCEM) algorithm previously introduced in [\[Yengo](#page-21-3) et al. [\(2013\)](#page-21-3)]. Secondly, the CLERE model is enhanced with the possibility of constraining the first component to have its mean equal to 0, i.e.  $b_1 = 0$ . This enhancement mainly aimed at facilitating the interpretation of the model. Indeed when  $b_1$  is set to 0, variables assigned to the cluster associated with  $b_1$  might be considered less relevant than other variables. Those two new features were implemented in a C++ program available through the R package clere.

The outline of the present paper is the following. In Section [2,](#page-2-0) the definition of the model is recalled and the strategy to estimate the model parameter is presented. In Section [3](#page-3-0) are described both the MCEM and SEM algorithms. This section also presents how the number of clusters is chosen and how the constraint on parameter  $b_1$  can be interpretated. Section [4](#page-8-0) presents the main functionalities of the R package clere. In Section [5,](#page-10-0) numerical experiments are presented aiming at illustrating the computational gain of the SEM algorithm over our former strategy and the good predictive performances of CLERE compared to standard dimension reduction methods. In that section, we also present two real data analysis performed with the R package **clere**, through two datasets. Finally, perspectives and further potential improvements of the package are discussed in Section [6.](#page-18-0)

## <span id="page-2-1"></span>2. Model definition and notation

<span id="page-2-0"></span>Our model is defined by the following hierarchical relationships:

$$
\begin{cases}\ny_i \sim \mathcal{N}\left(\beta_0 + \sum_{j=1}^p \beta_j x_{ij}, \sigma^2\right) \\
\beta_j | \mathbf{z}_j \sim \mathcal{N}\left(\sum_{k=1}^g b_k z_{jk}, \gamma^2\right) \\
\mathbf{z}_j = (z_{j1}, \dots, z_{jg}) \sim \mathcal{M}\left(\pi_1, \dots, \pi_g\right).\n\end{cases} \tag{1}
$$

For an individual  $i = 1, \ldots, n$ ,  $y_i$  is the response and  $x_{ij}$  is an observed value for the j-th covariate.  $\beta_j$  is the regression coefficient associated with the j-th covariate  $(j = 1, \ldots, p)$ . Let  $\beta = (\beta_1, ..., \beta_p), y = (y_1, ..., y_n)'$ ,  $X = (x_{ij}), Z = (z_{jk}), b = (b_1 ... b_g)'$  and  $\pi =$  $(\pi_1,\ldots,\pi_g)'$ .

Moreover,  $\log p(\mathbf{y}|\mathbf{X}; \theta)$  denotes the log-likelihood of model [\(1\)](#page-2-1) assessed for the parameter  $\theta = (\beta_0, \mathbf{b}, \pi, \sigma^2, \gamma^2)$ . Model [\(1\)](#page-2-1) can be interpretated as a Bayesian approach. However, to

be fully Bayesian a prior distribution for parameter  $\theta$  would have been necessary. Instead, we proposed to estimate  $\theta$  by maximizing the (marginal) log-likelihood, log  $p(y|\mathbf{X}; \theta)$ . This partially Bayesian approach is referred to as *Empirical Bayes* (EB) [\[Casella](#page-20-4) [\(1985\)](#page-20-4)]. Let  $\mathcal Z$  be the set of  $p \times q$ -matrices partitioning p covariates into q groups. Those matrices are defined as

$$
\mathbf{Z} = (z_{jk})_{1 \le j \le p, 1 \le k \le g} \in \mathcal{Z} \Leftrightarrow \forall j = 1, \dots, p \begin{cases} \exists! \ k \text{ such as } z_{jk} = 1 \\ \text{if } k' \ne k \text{ then } z_{jk} = 0. \end{cases}
$$

The log-likelihood  $\log p(\mathbf{y}|\mathbf{X}; \boldsymbol{\theta})$  is defined as

$$
\log p(\boldsymbol{y}|\boldsymbol{X};\boldsymbol{\theta}) = \log \left[ \sum_{\boldsymbol{Z} \in \mathcal{Z}} \int_{\mathbb{R}^p} p(\boldsymbol{y}, \boldsymbol{\beta}, \boldsymbol{Z}|\boldsymbol{X}; \boldsymbol{\theta}) \mathrm{d} \boldsymbol{\beta} \right].
$$

Since it requires integrating over  $\mathcal Z$  with cardinality  $g^p$ , evaluating the likelihood becomes rapidly computationnally unaffordable.

Nonetheless, maximum likelihood estimation is still achievable using the expectation maximization (EM) algorithm [\[Dempster, Laird, and Rubin](#page-20-5) [\(1977\)](#page-20-5)]. The latter algorithm is an iterative method which starts with an initial estimate of the parameter and updates this estimate until convergence. Each iteration of the algorithm consists of two steps, denoted as the  $E$  and the M steps. At each iteration d of the algorithm, the  $E$  step consists in calculating the  $\alpha$  expectation of the log-likelihood of the complete data (observed + unobserved) with respect to  $p(\beta, Z | y, X; \theta^{(d)})$ , the conditional distribution of the unobserved data given the observed data, and the value of the parameter at the current iteration,  $\theta^{(d)}$ . This expectation, often denoted as  $Q(\boldsymbol{\theta}|\boldsymbol{\theta}^{(d)})$  is then maximized with respect to  $\boldsymbol{\theta}$  at the M step.

In model  $(1)$ , the E step is analytically intractable. A broad literature devoted to intractable E steps recommands the use of a stochastic approximation of  $Q(\theta|\theta^{(d)})$  through Monte Carlo (MC) simulations [\[Wei and Tanner](#page-21-4) [\(1990\)](#page-21-4), [Levine and Casella](#page-20-6) [\(2001\)](#page-20-6)]. This approach is referred to as the MCEM algorithm. Besides, mean-field-type approximations are also proposed [\[Govaert and Nadif](#page-20-7) [\(2008\)](#page-20-7), [Mariadassou, Robin, and Vacher](#page-20-8) [\(2010\)](#page-20-8)]. Despite their computational appeal, the latter approximations do not generally ensure convergence to the maximum likelihood [\[Gunawardana and Byrne](#page-20-9) [\(2005\)](#page-20-9)]. Alternatively, the SEM algorithm [\[Celeux, Chauveau, and Diebolt](#page-20-10) [\(1996\)](#page-20-10)] was introduced as a stochastic version of the EM algorithm. In this algorithm, the E step is replaced with a simulation step  $(S \text{ step})$  that consists in generating a complete sample by simulating the unobserved data using  $p(\beta, Z | y, X; \theta^{(d)})$ . After the S step follows the M step which consists in maximizing  $p(\beta, Z|y, X; \theta)$  with respect to  $\theta$ . Alternating those two steps generate a sequence  $(\theta^{(d)})$ , which is Markov chain whose stationnary distribution (when it exists) concentrates around a local maximum of the likelihood.

## 3. Estimation and model selection

## <span id="page-3-0"></span>3.1. Initialization

The two algorithms presented in this section are initialized using a primary estimate  $\beta_j^{(0)}$  of each  $\beta_i$ . The latter can be chosen either at random, or obtained from univariate regression coefficients or penalized approaches like LASSO and ridge regression. For large SEM or MCEM chains, initialization is not a critical issue. The choice of the initialization strategy is therefore made to speed up the convergence of the chains. A Gaussian mixture model with g component(s) is then fitted using  $\beta^{(0)} = \left(\beta_1^{(0)}\right)$  $\beta_1^{(0)}, \ldots, \beta_p^{(0)}$  as observed data to produce starting values  $\mathbf{b}^{(0)}$ ,  $\pi^{(0)}$  and  $\gamma^{2(0)}$  respectively for parameters  $\mathbf{b}$ ,  $\pi$  and  $\gamma^2$ . Using maximum a posteriori (MAP) clustering, an initial partition  $\mathbf{Z}^{(0)} = \left(z_{jk}^{(0)}\right) \in \mathcal{Z}$  is obtained as

$$
\forall j \in \{1, \dots, p\}, \ z_{jk}^{(0)} = \begin{cases} 1 & \text{if } k = \operatorname{argmin}_{k' \in \{1, \dots, g\}} \left(\beta_j^{(0)} - b_{k'}^{(0)}\right)^2 \\ 0 & \text{otherwise.} \end{cases}
$$

 $\beta_0$  and  $\sigma^2$  are initialized using  $\boldsymbol{\beta}^{(0)}$  as follows:

$$
\beta_0^{(0)} = \frac{1}{n} \sum_{i=1}^n \left( y_i - \sum_{j=1}^p \beta_j^{(0)} x_{ij} \right) \text{ and } \sigma^{2(0)} = \frac{1}{n} \sum_{i=1}^n \left( y_i - \beta_0^{(0)} - \sum_{j=1}^p \beta_j^{(0)} x_{ij} \right)^2.
$$

### 3.2. MCEM algorithm

The Sochastic Approximation of the E step

Suppose at iteration d of the algorithm that we have  $\{(\boldsymbol{\beta}^{(1,d)}, \boldsymbol{Z}^{(1,d)}), \ldots, (\boldsymbol{\beta}^{(M,d)}, \boldsymbol{Z}^{(M,d)})\}\$ M samples from  $p(\boldsymbol{\beta}, \mathbf{Z} | \boldsymbol{y}, \mathbf{X}; \boldsymbol{\theta}^{(d)})$ . Then the MC approximation of the E-step can be written

$$
Q\left(\boldsymbol{\theta}|\boldsymbol{\theta}^{(d)}\right)=\mathbb{E}\left[\log p(\mathbf{y}, \boldsymbol{\beta}, \mathbf{Z}|\mathbf{X};\boldsymbol{\theta}^{(d)})|\mathbf{y}, \mathbf{X};\boldsymbol{\theta}^{(d)}\right]\approx \frac{1}{M}\sum_{m=1}^M \log p(\mathbf{y}, \boldsymbol{\beta}^{(m,d)}, \mathbf{Z}^{(m,d)}|\mathbf{X};\boldsymbol{\theta}^{(d)}).
$$

However, sampling from  $p(\beta, Z | y, X; \theta^{(d)})$  is not straightforward. However, we can use a Gibbs sampling scheme to simulate unobserved data, taking advantage of  $p(\beta|\mathbf{Z}, \mathbf{y}, \mathbf{X}; \boldsymbol{\theta}^{(d)})$ and  $p(\mathbf{Z}|\boldsymbol{\beta}, \mathbf{y}, \mathbf{X}; \boldsymbol{\theta}^{(d)})$  from which it is easy to simulate. Those distributions, respectively Gaussian and multinomial, are described below in Equations [\(2\)](#page-4-0) and [\(3\)](#page-4-1).

<span id="page-4-0"></span>
$$
\begin{cases}\n\beta|\mathbf{Z},\mathbf{y},\mathbf{X};\theta^{(d)} \sim \mathcal{N}\left(\boldsymbol{\mu}^{(d)},\boldsymbol{\Sigma}^{(d)}\right) \\
\boldsymbol{\mu}^{(d)} = \left[\mathbf{X'X} + \frac{\sigma^{2(d)}}{\gamma^{2(d)}}\mathbf{I}_p\right]^{-1}\mathbf{X'}\left(\mathbf{y} - \beta_0^{(d)}\mathbf{1}_p\right) + \frac{\sigma^{2(d)}}{\gamma^{2(d)}}\left[\mathbf{X'X} + \frac{\sigma^{2(d)}}{\gamma^{2(d)}}\mathbf{I}_p\right]^{-1}\mathbf{Zb}^{(d)} \\
\boldsymbol{\Sigma}^{(d)} = \sigma^{2(d)}\left[\mathbf{X'X} + \frac{\sigma^{2(d)}}{\gamma^{2(d)}}\mathbf{I}_p\right]^{-1}\n\end{cases}
$$
\n(2)

and (note that  $p(\mathbf{Z}|\boldsymbol{\beta}, \mathbf{y}, \mathbf{X}; \boldsymbol{\theta}^{(d)})$  does not depend on X nor y)

<span id="page-4-1"></span>
$$
p\left(z_{jk}=1|\boldsymbol{\beta};\boldsymbol{\theta}^{(d)}\right) \propto \pi_k^{(d)} \exp\left(-\frac{\left(\beta_j-b_k^{(d)}\right)^2}{2\gamma^{2(d)}}\right).
$$
\n(3)

In Equation [\(2\)](#page-4-0),  $I_p$  and  $I_p$  respectively stands for the identity matrix in dimension p and the vector of  $\mathbb{R}^p$  which all coordinates equal 1. To efficiently sample from  $p(\beta|\mathbf{Z}, \mathbf{y}, \mathbf{X}; \theta^{(d)})$  a

preliminary singular vector decomposition of matrix  $\boldsymbol{X}$  is necesary. Once this decomposition is performed the overall complexity of the approximated E step is  $\mathcal{O}\left[M(p^2+pg)\right]$ .

## The M step

Using the M draws obtained by Gibbs sampling at iteration d, the M step is straightforward as detailed in Equations [\(4\)](#page-5-0) to [\(8\)](#page-5-1). The overall computational complexity of that step is  $\mathcal{O}(Mpg)$ .

<span id="page-5-0"></span>
$$
\pi_k^{(d+1)} = \frac{1}{Mp} \sum_{m=1}^{M} \sum_{j=1}^{p} z_{jk}^{(m,d)},\tag{4}
$$

$$
b_k^{(d+1)} = \frac{1}{Mp\pi_k^{(d+1)}} \sum_{m=1}^M \sum_{j=1}^p z_{jk}^{(m,d)} \beta_j^{(m,d)}, \tag{5}
$$

$$
\gamma^{2(d+1)} = \frac{1}{Mp} \sum_{m=1}^{M} \sum_{j=1}^{p} \sum_{k=1}^{g} z_{jk}^{(m,d)} \left( \beta_j^{(m,d)} - b_k^{(d+1)} \right)^2,\tag{6}
$$

$$
\beta_0^{(d+1)} = \frac{1}{n} \sum_{i=1}^n \left[ y_i - \sum_{j=1}^p \left( \frac{1}{M} \sum_{m=1}^M \beta_j^{(m,d)} \right) x_{ij} \right],\tag{7}
$$

<span id="page-5-1"></span>
$$
\sigma^{2(d+1)} = \frac{1}{nM} \sum_{m=1}^{M} \sum_{i=1}^{n} \left( y_i - \beta_0^{(d+1)} - \sum_{j=1}^{p} \beta_j^{(m,d)} x_{ij} \right)^2.
$$
\n(8)

#### 3.3. SEM algorithm

In most situations, the SEM algorithm can be considered as a special case of the MCEM algo-rithm [\[Celeux](#page-20-10) *et al.* [\(1996\)](#page-20-10)], obtained by setting  $M = 1$ . In model [\(1\)](#page-2-1), such a direct derivation leads to an algorithm which computational complexity remains quadratic with respect to p. To reduce that complexity, we propose a SEM algorithm based on the integrated complete data likelihood  $p(y, Z|X; \theta)$  rather than  $p(y, \beta, Z|X; \theta)$ . A closed form of  $p(y, Z|X; \theta)$  is available and given subsequently.

#### Closed form of the integrated complete data likelihood

Let the SVD decomposition of matrix  $X$  be  $USV'$ , where U and V are respectively  $n \times n$  and  $p \times p$  orthogonal matrices, and S is  $n \times p$  rectangular diagonal matrix which diagonal terms are the eigenvalues  $(\lambda_1^2, \ldots, \lambda_n^2)$  of matrix  $\bm{X}\bm{X}'$ . We now define  $\bm{X}^u = \bm{U}'\bm{X}$  and  $\bm{y}^u = \bm{U}'\bm{y}$ . Let M be the  $n \times (g + 1)$  matrix which first column is made of 1's and which additional columns are those of matrix  $X^u Z$ . Let also  $t = (\beta_0, b) \in \mathbb{R}^{(g+1)}$  and R be a  $n \times n$  diagonal

matrix which *i*-th diagonal term equal  $\sigma^2 + \gamma^2 \lambda_i^2$ . With these notations we can express the complete data likelihood integrated over  $\beta$  as

<span id="page-6-1"></span>
$$
\log p(\mathbf{y}, \mathbf{Z} | \mathbf{X}; \boldsymbol{\theta}) = -\frac{n}{2} \log (2\pi) - \frac{1}{2} \sum_{i=1}^{n} \log (\sigma^2 + \gamma^2 \lambda_i^2) - \frac{1}{2} (\mathbf{y}^u - \mathbf{M} \mathbf{t})' \mathbf{R}^{-1} (\mathbf{y}^u - \mathbf{M} \mathbf{t})
$$

$$
+ \sum_{j=1}^{p} \sum_{k=1}^{g} z_{jk} \log \pi_k.
$$
(9)

#### Simulation step

To sample from  $p(\mathbf{Z}|\mathbf{y}, \mathbf{X}; \theta)$  we use a Gibbs sampling strategy based on the conditional distributions  $p(z_j | y, Z^{-j}, X; \theta)$ ,  $Z^{-j}$  denoting the set of cluster membership indicators for all covariates but the *j*-th. Let  $w^{-j} = \left(w_i^{-j}\right)$  $\left( \sum_{i=1}^{n} a_i, \ldots, w_n^{-j} \right)'$ , where  $w_i^{-j} = y_i^u - \beta_0 - \sum_{l \neq j} \sum_{k=1}^g z_{lk} x_{il}^u b_k$ . The conditional distribution  $p(z_{jk} = 1|\mathbf{Z}^{-j}, \mathbf{y}, \mathbf{X}; \boldsymbol{\theta})$  can be written

<span id="page-6-2"></span>
$$
p(z_{jk}=1|\boldsymbol{Z}^{-j},\boldsymbol{y},\boldsymbol{X};\boldsymbol{\theta})\propto\pi_{k}\exp\left[-\frac{b_{k}^{2}}{2}\left(\boldsymbol{x}_{j}^{u}\right)^{\prime}\boldsymbol{R}^{-1}\boldsymbol{x}_{j}^{u}+b_{k}\left(\boldsymbol{w}^{-j}\right)^{\prime}\boldsymbol{R}^{-1}\boldsymbol{x}_{j}^{u}\right],\qquad(10)
$$

where  $x_j^u$  is the j-th column of  $X^u$ . In the classical SEM algorithm, convergence to  $p(\bm{Z}|\bm{y},\bm{X};\bm{\theta})$ should be reached before updating  $\theta$ . However, a valid inference can still be ensured in settings when  $\theta$  is updated only after one or few Gibbs iterations. These approaches are referred to as SEM-Gibbs algorithm [\[Biernacki and Jacques](#page-20-11) [\(2013\)](#page-20-11)]. The overall computational complexity of the simulation step is  $\mathcal{O}(npq)$ , so linear with p and no quadratic as obtained previously with MCEM.

To improve the mixing of the generated Markov chain, we start the simulation step at each iteration by creating a random permutation of  $\{1, \ldots, p\}$ . Then, according to the order defined by that permutation, we update each  $z_{jk}$  using  $p(z_{jk} = 1|\mathbf{Z}^{-j}, \mathbf{y}, \mathbf{X}; \boldsymbol{\theta})$ .

#### Maximization step

 $\log p(\mathbf{y}, \mathbf{Z} | \mathbf{X}; \boldsymbol{\theta})$  corresponds to the marginal log-likelihood of a linear mixed model [\[Searle,](#page-20-12) [Casella, and McCulloch](#page-20-12) [\(1992\)](#page-20-12)] which can be written

<span id="page-6-0"></span>
$$
y^u = Mt + \lambda v + \varepsilon \tag{11}
$$

where v is an unobserved random vector such as  $v \sim \mathcal{N}(0, \gamma^2 I_n)$ ,  $\varepsilon \sim \mathcal{N}(0, \sigma^2 I_n)$  and  $\lambda = \text{diag}(\lambda_1, \ldots, \lambda_n)$ . The estimation of the parameters of model [\(11\)](#page-6-0) can be performed using the EM algorithm, as in [\[Searle](#page-20-12) et al. [\(1992\)](#page-20-12)]. We adapt below the EM equations defined in [\[Searle](#page-20-12) et al. [\(1992\)](#page-20-12)], using our notations. At iteration s of the internal EM algorithm, we define  $\mathbf{R}^{(s)} = \sigma^{2^{(s)}} \mathbf{I}_n + \gamma^{2^{(s)}} \lambda' \lambda$ . The detailed *internal* E and M steps are given below:

Internal E step:

$$
v_{\sigma}^{(s)} = \mathbb{E}\left[\left(\mathbf{y}^{u} - M\mathbf{t}^{(s)} - \lambda v\right)' \left(\mathbf{y}^{u} - M\mathbf{t}^{(s)} - \lambda v\right) | \mathbf{y}^{u}\right]
$$
  
\n
$$
= \sigma^{4(s)} \left(\mathbf{y}^{u} - M\mathbf{t}^{(s)}\right)' \mathbf{R}^{(s)} \mathbf{R}^{(s)} \left(\mathbf{y}^{u} - M\mathbf{t}^{(s)}\right) + n \times \sigma^{2(s)} - \sigma^{4(s)} \sum_{i=1}^{n} \frac{1}{\sigma^{2(s)} + \gamma^{2(s)} \lambda_{i}^{2}}.
$$
  
\n
$$
v_{\gamma}^{(s)} = \mathbb{E}\left[v'v|\mathbf{y}^{u}\right]
$$
  
\n
$$
= \gamma^{4(s)} \left(\mathbf{y}^{u} - M\mathbf{t}^{(s)}\right)' \mathbf{R}^{(s)} \lambda' \lambda \mathbf{R}^{(s)} \left(\mathbf{y}^{u} - M\mathbf{t}^{(s)}\right) + n \times \gamma^{2(s)} - \gamma^{4(s)} \sum_{i=1}^{n} \frac{\lambda_{i}^{2}}{\sigma^{2(s)} + \gamma^{2(s)} \lambda_{i}^{2}}.
$$
  
\n
$$
\mathbf{h}^{(s)} = \mathbb{E}\left[\mathbf{y}^{u} - \lambda v|\mathbf{y}^{u}\right] = M\mathbf{t}^{(s)} + \sigma^{2(s)} R^{-1}(s) \left(\mathbf{y}^{u} - M\mathbf{t}^{(s)}\right).
$$

Internal M step:

$$
\sigma^{2(s+1)} = v_{\sigma}^{(s)}/n.
$$
  
\n
$$
\gamma^{2(s+1)} = v_{\gamma}^{(s)}/n.
$$
  
\n
$$
t^{(s+1)} = [M'M]^{-1} M'h^{(s)}.
$$

Given a non-negative user-specified threshold  $\delta$  and a maximum number  $N_{max}$  of iterations, Internal E and M steps are alternated until

$$
|\log p\left(\mathbf{y}, \mathbf{Z} | \mathbf{X}; \boldsymbol{\theta}^{(s)}\right) - \log p\left(\mathbf{y}, \mathbf{Z} | \mathbf{X}; \boldsymbol{\theta}^{(s+1)}\right)| < \delta \text{ or } s = N_{max}.
$$

The computational complexity of the M step is  $\mathcal{O}(g^3 + ngN_{max})$ , thus not involving p.

Attracting and absorbing states

- Absorbing states. The SEM algorithm described above defines a Markov chain which stationnary distribution is concentrated around values of  $\theta$  corresponding to local maxima of the likelihood function. This chain has absorbing states in values of  $\theta$  such as  $\sigma^2 = 0$  or  $\gamma^2 = 0$ . In fact, the *internal M step* reveals that updated values for  $\sigma^2$  and  $\gamma^2$  are proportional to previous values of those parameters.
- Attracting states. We empirically observed that attraction around  $\sigma^2 = 0$  was quite frequent when matrix X is centered and  $p > n$ . To reduce this attraction, we advocate users of the package not to center the columns when  $p$ , the number of variables is smaller than  $n$ , the sample size. A similar behavior was also observed with the MCEM algorithm when  $p > n$  and  $M < 5$ .

## 3.4. Model selection

Once the MLE  $\hat{\theta}$  is calculated (using one or the other algorithm), the maximum log-likelihood and the posterior clustering matrix  $\mathbb{E}\left[\boldsymbol{Z}|\boldsymbol{y},\boldsymbol{X};\widehat{\boldsymbol{\theta}}\right]$  are approximated using MC simulations based on Equations [\(9\)](#page-6-1) and [\(10\)](#page-6-2). The approximated maximum log-likelihood  $\hat{l}$ , is then utilized to calculate AIC [\[Akaike](#page-19-0) [\(1974\)](#page-19-0)] and BIC [\[Schwarz](#page-20-13) [\(1978\)](#page-20-13)] criteria for model selection. In model [\(1\)](#page-2-1), those criteria can be written as

$$
BIC = -2\hat{i} + 2(g+1)\log(n) \text{ and } AIC = -2\hat{i} + 4(g+1). \tag{12}
$$

An additional criterion for model selection, namely the ICL criterion [\[Biernacki, Celeux, and](#page-20-14) [Goavert](#page-20-14) [\(2000\)](#page-20-14)] is also implemented in the R package clere. The latter criterion can be written

$$
ICL = -2\hat{l} + 2(g+1)\log(n) - \sum_{j=1}^{p} \sum_{k=1}^{g} \pi_{jk} \log(\pi_{jk}),
$$
\n(13)

where  $\pi_{jk} = \mathbb{E} \left[ z_{jk} | \boldsymbol{y}, \boldsymbol{X}; \widehat{\boldsymbol{\theta}} \right].$ 

## 3.5. Interpretation of the special group of variables associated with  $b_1 = 0$

The constraint  $b_1 = 0$  is mainly driven by an interpretation purpose. The meaning of this group depends on both the total number g of groups and the estimated value of parameter  $\gamma^2$ . In fact, when  $g > 1$  and  $\gamma^2$  is small, covariates assigned to that group are likely less relevant to explain the response. Determining whether  $\gamma^2$  is small enough is not straightforward. However, when this property holds, we may expect the groups of covariates to be separated. This would for example translate in the posterior probabilities  $\pi_{i1}$  being larger than 0.7. In addition to the benefit in interpretation, the constraint  $b_1 = 0$ , reduces the number of parameters to be estimated and consequently the variance of the predictions performed using the model.

## 4. Package functionalities

<span id="page-8-0"></span>The R package clere mainly implements a function for parameter estimation and model selection: the function fit.clere(). Four additional functions for graphical representation  $plot()$ , summarizing the results summary $()$ , getting the predicted clusters of variables clusters() and making predictions from new design matrices predict() are also implemented in the package.

#### 4.1. The main function fit.clere()

```
The call of the R function fit.clere() is:
R> mod <- fit.clere(y, x, g, analysis = "fit", algorithm = "SEM",
+ nItMC = 1, nItEM = 1000, nBurn = 200, dp = 10, nsamp = 2000,
+ maxit = 1000, tol = 1e-6, plotit = FALSE, sparse = FALSE,
+ theta0 = NULL, Z0 = NULL)
```
<span id="page-8-1"></span>Each of the input function arguments is described in Table [1.](#page-8-1) The fit.clere() function returns an R object of class Clere. In addition to all input parameters, this object has the other slots detailed in Table [2.](#page-11-0)

9

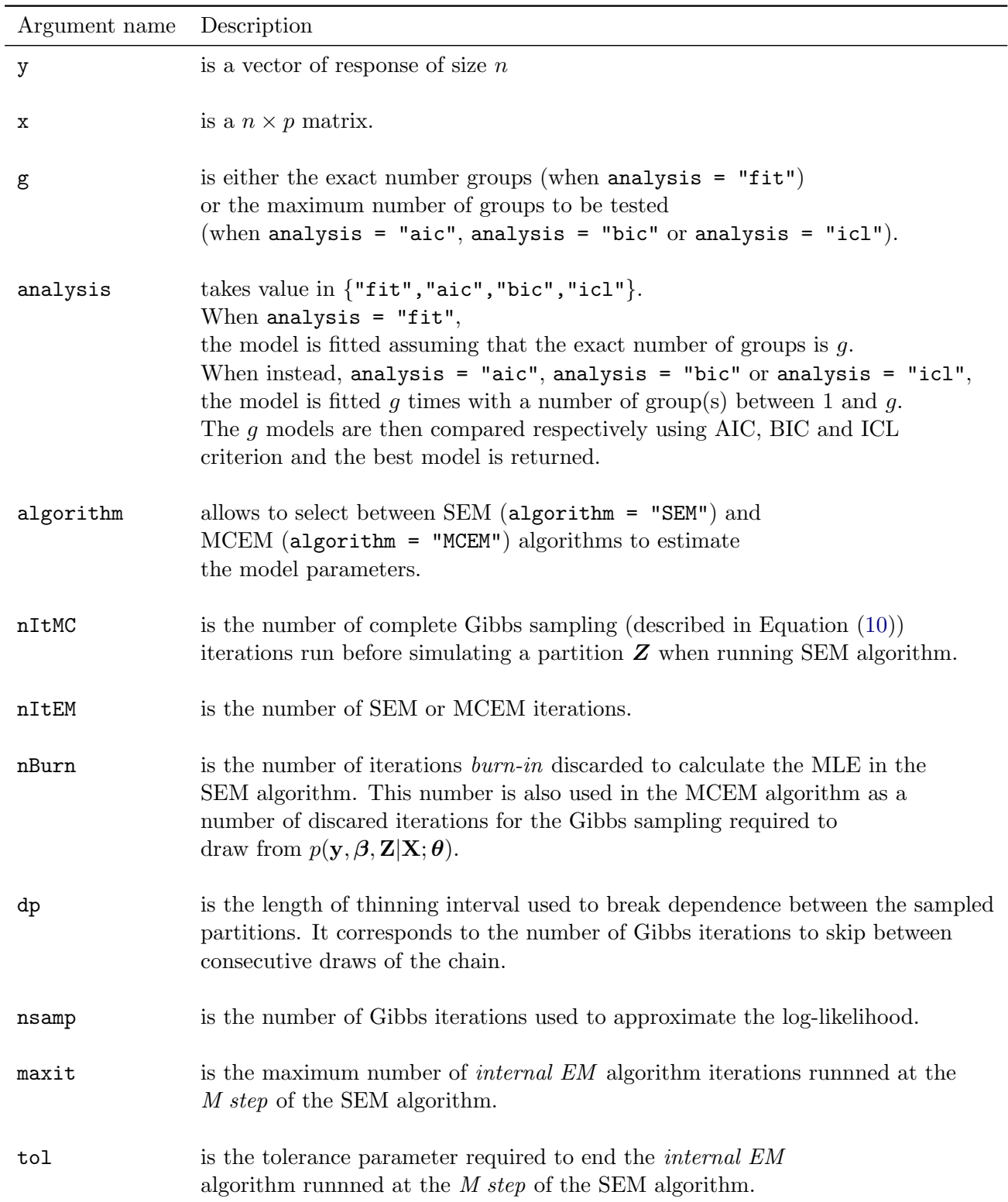

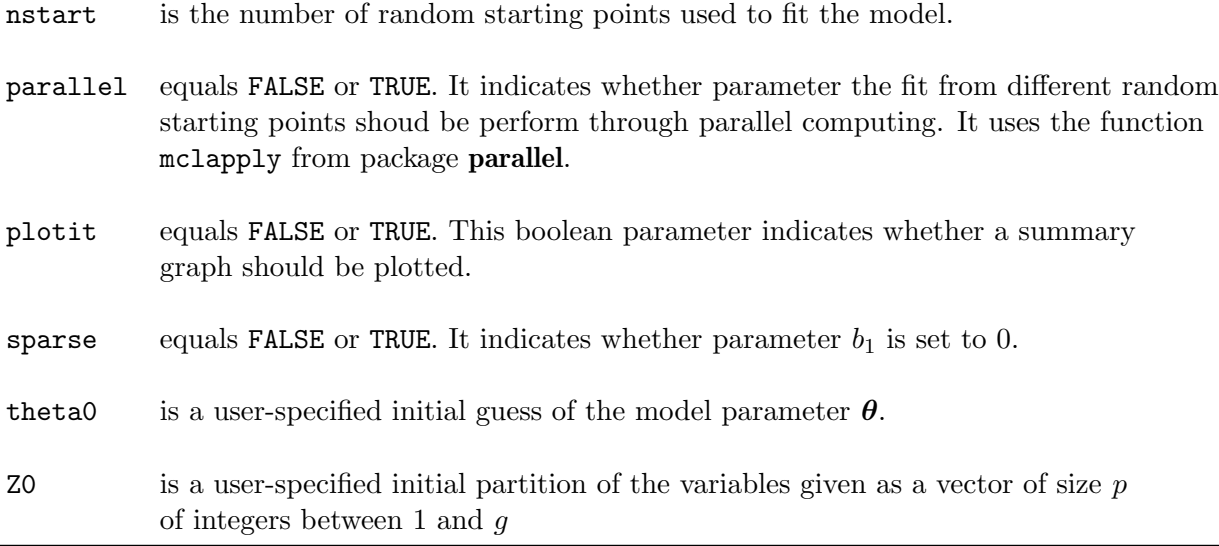

Table 1: Input arguments of the function fit.clere().

## 4.2. Secondary functions summary(), plot(), ggPlot(), clusters() and predict()

Examples of calls for the functions presented in this section are given in Section [5.3.](#page-15-0)

The summary() function prints an overview of the estimated parameters and returns the estimated likelihood and information based model selection criteria (AIC, BIC and ICL).

The call of functions plot() and ggPlot() are similar to the one of function summary(). The latter function function produces graphs such as ones presented in Figure [1.](#page-12-0) The function ggPlot() requires a prior installation of the R package ggplot2. However, there is no dependancies with the latter package since the R package **clere** can be installed without **ggplot2**. When  $ggplot2$  is not installed, the user can still make use of the function  $plot(.)$ .

The function clusters(), takes one argument of class Clere and a threshold argument. This function assigns each variable to the group which associated posterior probability of membership is larger than the given threshold. When threshold = NULL, the maximum a posteriori (MAP) strategy is used to infer the clusters.

The predict() function has two arguments, being a clere and a design matrix  $X_{new}$ . Using that new design matrix, the predict () function returns an approximation of  $\mathbb{E}[X_{new}\beta|y, X; \theta]$ .

## 5. Numerical experiments

<span id="page-10-0"></span>This section presents two sets of numerical experiments. The first set of experiments aims at comparing the MCEM and SEM algorithms in terms of computational time and estimation or prediction accuracy. The second set of experiments aimed at comparing CLERE to standard

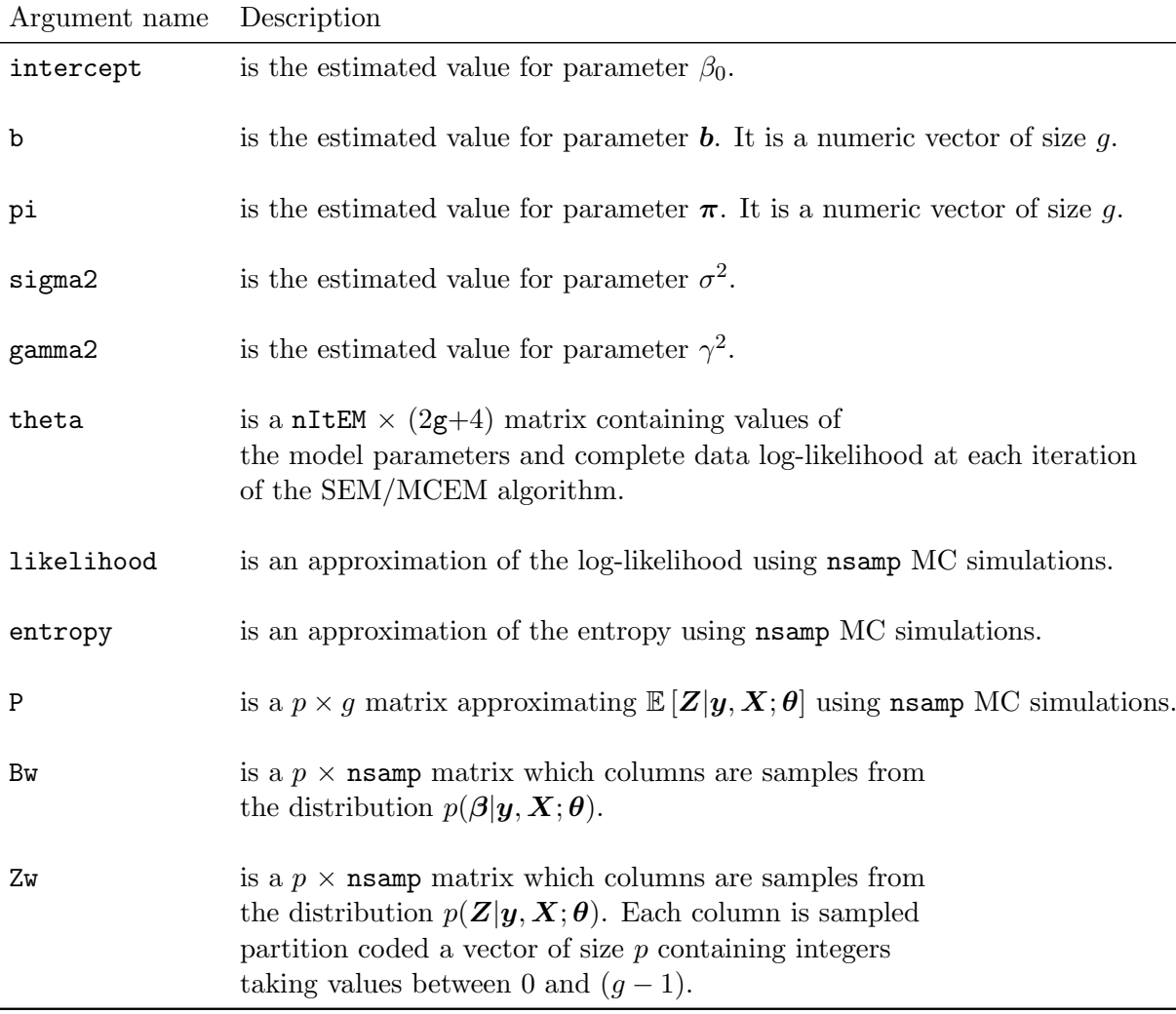

<span id="page-11-0"></span>Table 2: The function fit.clere() function returns an R object of class Clere. In addition to all input parameters, this object has the other slots described in this table.

dimension reduction techniques. The latter comparison is performed on both simulated and real data.

## <span id="page-11-1"></span>5.1. SEM algorithm versus MCEM algorithm

## Description of the simulation study

In this section, a comparison between the SEM algorithm and the MCEM algorithm is performed. This comparison is performed using the four following performance indicators:

1. Computational time (CT) to run a pre-defined number of SEM/MCEM iterations. This number was set to 2,000 in this simulation study.

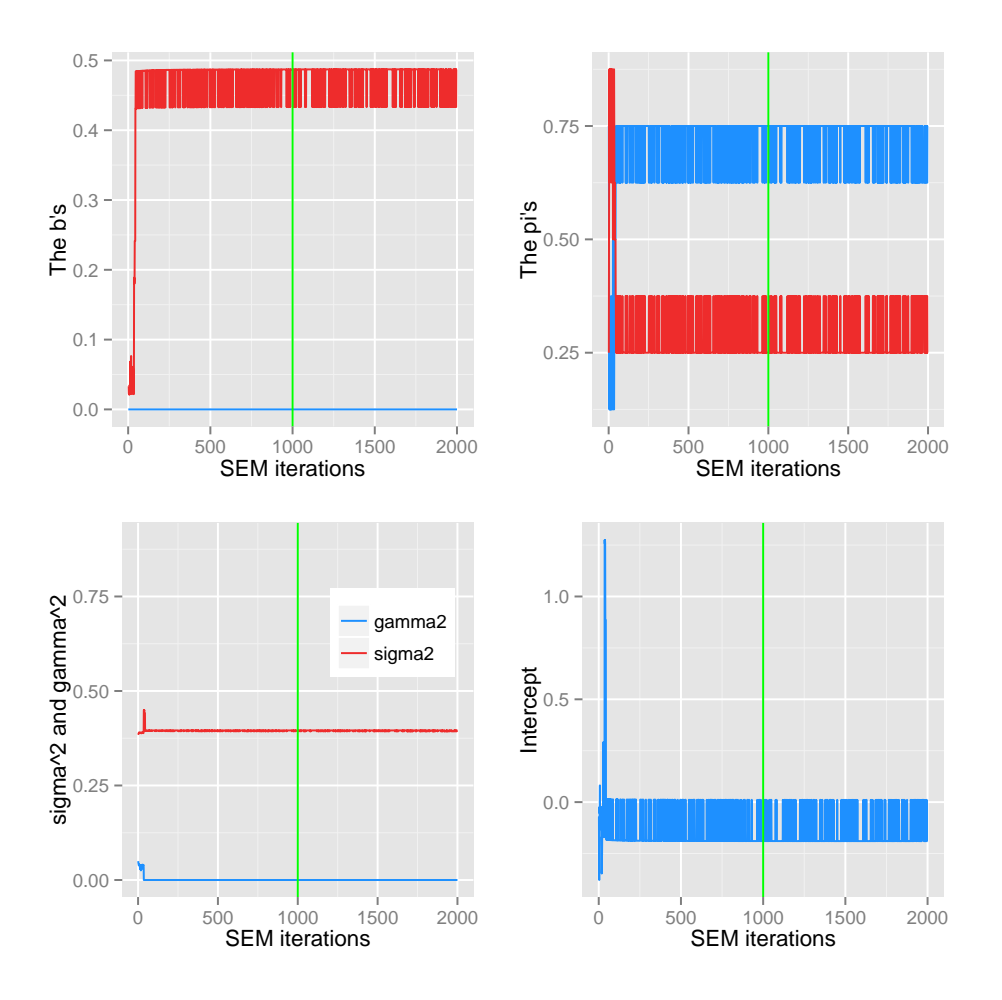

<span id="page-12-0"></span>Figure 1: Values of the model parameters in view of SEM algorithm iterations. The vertical green line in each of the four plots, represents the number nBurn of iterations discarded before calculating maximum likelihood estimates.

2. Mean squared estimation error (MSEE) defined as

$$
MSEE_a = \mathbb{E}\left[ (\boldsymbol{\theta} - \widehat{\boldsymbol{\theta}}_a)'(\boldsymbol{\theta} - \widehat{\boldsymbol{\theta}}_a) \right],
$$

where  $a \in \{$  "SEM", "MCEM"} and  $\widehat{\theta}_a$  is an estimated value for parameter  $\boldsymbol{\theta}$  obtained with algorithm a. Since  $\theta$  is only known up to a permutation of the group labels, we chose the permutation leading to the smallest MSEE value.

3. Mean squared prediction error (MSPE) defined as

$$
MSPE_a = \mathbb{E}\left[ (\mathbf{y}^{\mathbf{v}} - \mathbf{X}^{\mathbf{v}} \widehat{\theta}_a)' (\mathbf{y}^{\mathbf{v}} - \mathbf{X}^{\mathbf{v}} \widehat{\theta}_a) \right],
$$

where  $y^v$  and  $X^v$  are respectively a vector of responses and a design matrix from a validation dataset.

4. Maximum log-likelihood (ML) reached. This quantity was approximated using 1,000 samples from  $p(\mathbf{Z}|\mathbf{y};\widehat{\boldsymbol{\theta}})$ .

Three versions of the MCEM algorithm were proposed for comparison with the SEM algorithm, depending on the number  $M$  (or **nsamp**) of Gibbs iterations used to approximate the E step. That number was varied between 5, 25 and 125. Those versions were respectively denoted MCEM<sub>5</sub>, MCEM<sub>25</sub> and MCEM<sub>125</sub>. The comparison was performed using 200 simulated datasets. Each training dataset consisted of  $n = 25$  individuals and  $p = 50$  variables. Validation datasets used to calculate MSPE consisted of 1,000 individuals each. All covariates were simulated independently according to the standard Gaussian distribution:

$$
\forall (i,j) \; x_{ij} \sim \mathcal{N}(0,1).
$$

Both training and validation datasets were simulated according to model [\(1\)](#page-2-1) using  $\beta_0 = 0$ ,  $\mathbf{b} = (0, 3, 15)'$ ,  $\boldsymbol{\pi} = (0.64, 0.20, 0.16)'$ ,  $\sigma^2 = 1$  and  $\gamma^2 = 0$ . This is equivalent to simulate data according to the standard linear regression model defined by:

$$
y_i \sim \mathcal{N}\left(\sum_{j=1}^{32} 0 \times x_{ij} + \sum_{j=33}^{42} 3 \times x_{ij} + \sum_{j=43}^{50} 15 \times x_{ij}, 1\right)
$$

All algorithms were run using 10 different random starting points. Estimates yielding the largest likelihood were then used for the comparison.

#### Results of the comparison

Table [3](#page-14-0) summarizes the results of the comparison between the algorithms. The SEM algorithm ran faster than its competitors in 74.5% of the simulations. The gain in computational time yielded by SEM was between 1.3-fold (when compared to MCEM5) and 22.2-fold (when compared to  $MCEM<sub>125</sub>$ ). This improvement was accompanied with a good accuracy in parameter estimation (second best median MSEE: 0.258; smallest MSEE in 25.5% of the simulations) and a smaller prediction error (smallest median MSPE: 1.237; smallest MSPE in 48.5% of the simulations). Those good performances were mainly explained by the fact that the SEM algorithm most of the time reached a better likelihood than the other algorithms.

#### <span id="page-13-0"></span>5.2. Comparison with other methods

#### Description of the methods

In this section, we compare our model to standard dimension reduction approaches in terms of MSPE. Although a more detailed comparison was proposed in [\[Yengo](#page-21-3) et al. [\(2013\)](#page-21-3)], we propose here a quick illustration of the relative predictive performance of our model. The comparison is achieved using data simulated according to the scenario described above in Section [5.1.](#page-11-1) The methods selected for comparison are the ridge regression [\[Hoerl and Kennard](#page-20-0) [\(1970\)](#page-20-0)], the elastic net [\[Zou and Hastie](#page-21-0) [\(2005\)](#page-21-0)], the LASSO [\[Tibshirani](#page-21-1) [\(1996\)](#page-21-1)], PACS [\[Sharma](#page-21-2) et al. [\(2013\)](#page-21-2)], the method of Park and colleagues [\[Park, Hastie, and Tibshirani](#page-20-15) [\(2007\)](#page-20-15)] (subsequently denoted AVG) and the spike and slab model [\[Ishwaran and Rao](#page-20-1) [\(2005\)](#page-20-1)] (subsequently denoted SS). The first three methods are implemented in the freely available R package glmnet. The latter package was used with default options regarding the choice of tuning parameters.

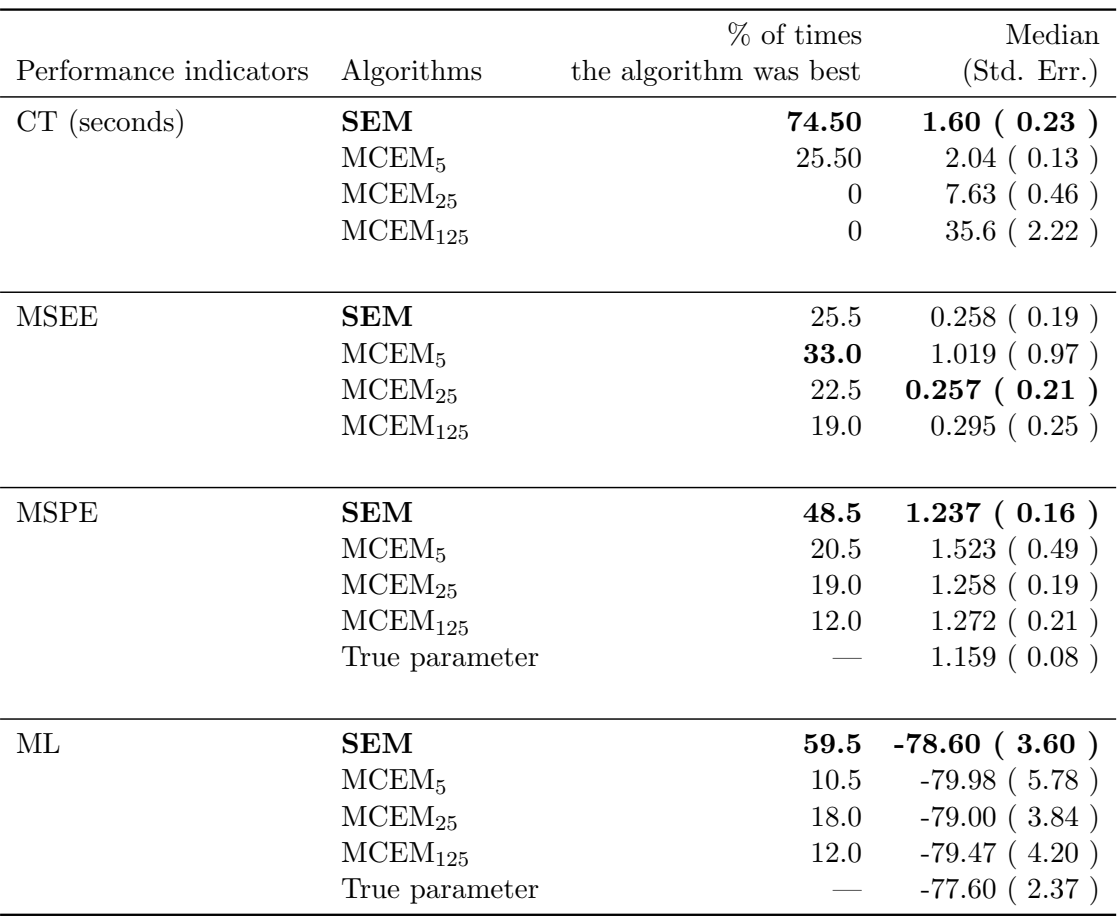

<span id="page-14-0"></span>Table 3: Performance indicators used to compare SEM and MCEM algorithms. Computational Time (CT) was measured on a Intel(R) Xeon(R) CPU E7-4870  $@$  2.40GHz processor. The best algorithm is defined as the one that either reached the largest log-likelihood (ML) or the lowest CT, Mean Squared Prediction Error (MSPE) and Mean Squared Estimation Error (MSEE). The best algorithm for each criterion is highlighted in bold font.

PACS methodology proposes to estimate the regression coefficients by solving a penalized least squares problem. It imposes a constraint on  $\beta$  that is a weighted combination of the  $L^1$  norm and the pairwise  $L^{\infty}$  norm. Upper-bounding the pairwise  $L^{\infty}$  norm enforces the covariates to have close coefficients. When the constraint is strong enough, closeness translates into equality achieving thus a grouping property. For PACS, no software was available. Only an R script was released on Bondell's webpage<sup>[1](#page-14-1)</sup>. Since this R script was running very slowly, we decided to reimplement it in C++ and observed a 30-fold speed-up of computational time. Similarly to Bondell's R script, our implementation uses two parameters lambda and betawt. In [\[Sharma](#page-21-2) *et al.* [\(2013\)](#page-21-2)], the authors suggest assigning betawt with the coefficients obtained from a ridge regression model after the tuning parameter was selected using AIC. In this simulation study we used the same strategy; however the ridge parameter was selected via 5 fold cross validation. 5-fold CV was preferred to AIC since selecting the ridge parameter using AIC always led to estimated coefficients equal to zero. Once betawt was selected, lambda

<span id="page-14-1"></span><sup>1</sup> <http://www4.stat.ncsu.edu/~bondell/Software/PACS/PACS.R.r>

was chosen via 5-fold cross validation among the following values: 0.01, 0.02, 0.05, 0.1, 0.2, 0.5, 1, 2, 5, 10, 20, 50, 100, 200 and 500. All other default parameters of their script were unchanged.

The AVG method is a two-step approach. The first step uses hierarchical clustering of covariates to create surrogate covariates by averaging the variables within each group. Those new predictors are afterwards included in a linear regression model, replacing the primary variables. A variable selection algorithm is then applied to select the most predictive groups of covariates. To implement this method, we followed the algorithm described in [Park [et al.](#page-20-15) [\(2007\)](#page-20-15)] and programmed it in R.

The spike and slab model is a Bayesian approach for variable selection. It is based on the assumption that the regression coefficients are distributed according to a mixture of two centered Gaussian distributions with different variances. One component of the mixture (the spike) is chosen to have a small variance, while the other component (the slab) is allowed to have a large variance. Variables assigned to the spike are dropped from the model. We used the R package spikeslab to run the spike and slab models. Especially, we used the function spikeslab from that package to detect influential variables. The number of iterations used to run the function spikeslab was 2,000 (1,000 discarded).

When running  $fit.$  clere(), the number  $nItem$  of SEM iterations was set to 2,000. The number g of groups for CLERE was chosen between 1 and 5 using AIC (option analysis="aic"). Two versions of CLERE were considered: the one with all parameters estimated and the one with  $b_1$  set to 0. The latter approach is subsequently denoted CLERE<sub>0</sub> (option sparse=TRUE).

## Results of the comparison

Figure [2,](#page-16-0) summarizes the comparison between the methods. In this simulated scenario, CLERE outperformed the other methods in terms of prediction error. Those good performances were improved when parameter  $b_1$  was set to 0. CLERE was also the most parcimonous approach with an averaged number of estimated parameters equal to 8.5 (6.7 when  $b_1 = 0$ ). The second best approach was PACS which also led to parcimonous models. Variables selection approaches as whole yielded the largest prediction error in this simulation.

## <span id="page-15-0"></span>5.3. Real datasets analysis

## Description of the datasets

We used in this section the real datasets Prostate and eyedata from the R packages lasso2 and flare respectively.

The Prostate dataset comes from a study that examined the correlation between the level of prostate specific antigen and a number of clinical measures in  $n = 97$  men who were about to receive a radical prostatectomy. This dataset was used in multiple publications including [\[Tibshirani](#page-21-1) [\(1996\)](#page-21-1)]. We used the prostate specific antigen (variable lpsa) as reponse variable and the  $p = 8$  other measurements as covariates.

The eyedata dataset is extracted from the published study of [\[Scheetz](#page-20-16) [\(2006\)](#page-20-16)]. This dataset consists in gene expression levels measured at  $p = 200$  probes in  $n = 120$  rats. The response variable utilized was the expression of the TRIM32 gene which is a biomarker of the Bardet-

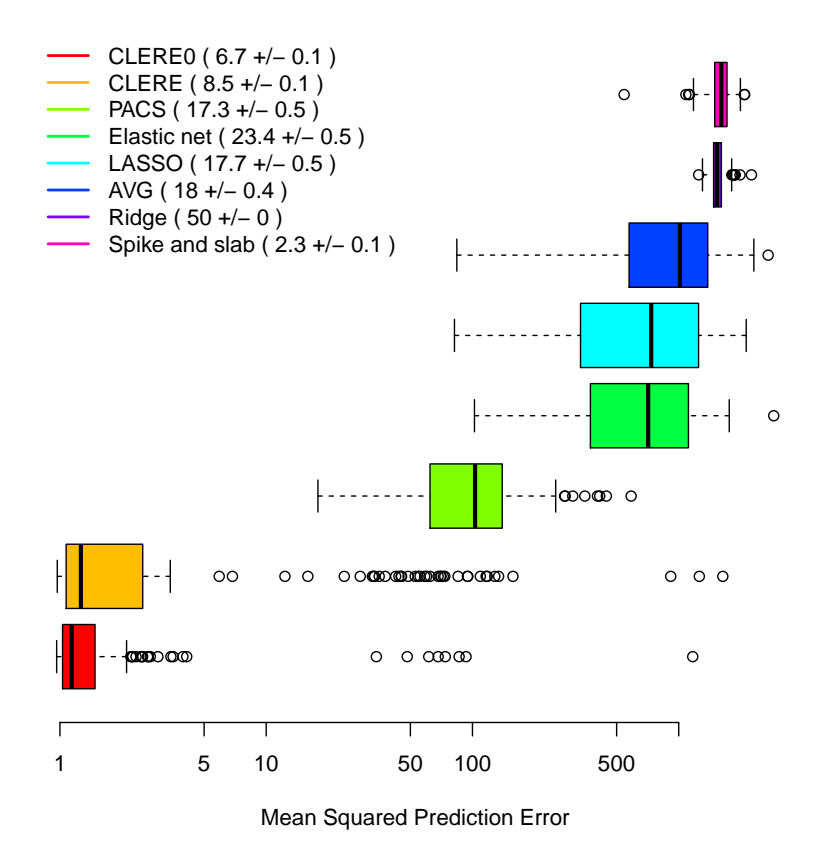

<span id="page-16-0"></span>Figure 2: Comparison between CLERE and some standard dimension reduction approaches. The number of estimated parameters  $(+/-$  standard error) is given with the name of the method to be compared.

#### Bidel Syndrome (BBS).

Those two datasets was utilized to compare CLERE to the methods described in Section [5.2.](#page-13-0) All the methods were compared in terms of out-of-sample prediction error estimated using cross-validation (CV). 100 CV statistics were calculated by randomly splitting each dataset into training (80% of the sample size) and validation (20% of the sample size) sets. Those CV statistics were then averaged and compared accross the methods in Table [4.](#page-19-1)

#### Running the analysis

Before presenting the results of the comparison between CLERE and its competitors, we illustrate the command lines to run the analysis of the Prostate dataset. The dataset is loaded by typing:

```
R> library(lasso2)
R> data(Prostate)
R> y <- Prostate[,"lpsa"]
```
R> x <- as.matrix(Prostate[,-which(colnames(Prostate)=="lpsa")])

Possible training (xt and yt) and validation (xv and yv) sets are generated as following:

```
R> itraining \leq 1: (0.8*nrow(x))R> xt <- x[ itraining,] ; yt <- y[ itraining]
R> xv <- x[-itraining,] ; yv <- y[-itraining]
```
The fit.clere() function is run using AIC criterion to select the number of groups between 1 and 5. To lessen the impact of local minima in the model selection, 5 random starting points are used. This can be implemented as written below

```
R> mod <- fit.clere(y=yt,x=xt,g=5,analysis="aic",parallel=TRUE,
+ nstart=5,sparse=TRUE,nItEM=2000,nBurn=1000,
+ nItMC=10,dp=5,nsamp=1000)
R> summary(mod)
  -------------------------------
  | CLERE | Yengo et al. (2013) |
  -------------------------------
  Model object 2 groups of variables ( Selected using AIC criterion )
  ---
   Estimated parameters using SEM algorithm are
   intercept = -0.1395b = 0.0000 0.4737pi = 0.7188 0.2812
   sigma2 = 0.3951gamma2 = 4.181e-08---
   Log-likelihood = -78.28Entropy = 0.5152AIC = 182.63BIC = 168.57ICL = 183.15
```
R> plot(mod)

Running the command ggPlot(mod) generates the plot given in Figure [1.](#page-12-0) We can also access the cluster membership by running the command clusters(). For example, running the command clusters(mod,threshold=0.7) yields

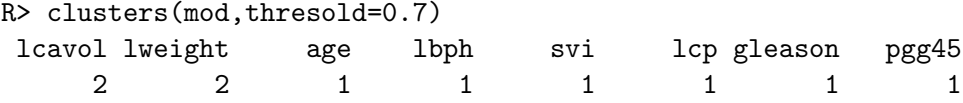

In the example above 2 variables, being the cancer volume (lcavol) and the prostate weight (lweight), were assigned to group 2 ( $b_2 = 0.4737$ ). The other 6 variables were assigned to group 1 ( $b_1 = 0$ ). Posterior probabilities of membership are available through the slot P in object of class Clere.

#### R> mod@P

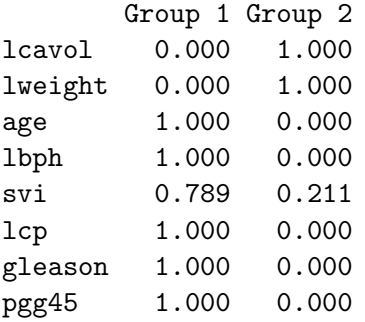

The covariates were respectively assigned to their group with a probability larger than 0.7. Moreover, given that parameter  $\gamma^2$  had very small value  $(\gamma^2 = 4.181 \times 10^{-8})$ , we can argue that cancer volume and prostate weight are the only relevant explanatory covariates. To assess the prediction error associated with the model we can run the command predict() as following:

```
R> error \leq mean( (yv - predict(mod,xv))^2 )
R> error
[1] 1.550407
```
## Results of the analysis

Table [4](#page-19-1) summarizes the prediction errors and the number of parameters obtained for all the methods.  $CLERE<sub>0</sub>$  had the lowest prediction error in the analysis of the Prostate dataset and the second best performance with the eyedata dataset. The AVG method was also very competitive compared to variable selection approaches stressing thus the relevance of creating groups of variables to reduce the dimensionality. It is worth noting that in both datasets, imposing the constraint  $b_1 = 0$  improved the predictive performance of CLERE.

In the Prostate dataset, CLERE robustly identified two groups of variables representing influcial ( $b_2 > 0$ ) and not relevant variables ( $b_1 = 0$ ). In the eyedata dataset in turn, AIC led to select only one group of variables. However, this did not lessened the predictive performance of the model since  $CLERE_0$  was second best after AVG, while needing significantly less parameters. PACS low performed in both datasets. The Elastic net showed good predictive performances compared to the variable selection methods like LASSO or Spike and slab model. Ridge regression and Elastic net had comparable results in both datasets.

## <span id="page-18-0"></span>6. Conclusions and Perspectives

| Dataset  | Methods            | $100\times$ Averaged CV-statistic Number of parameters<br>(Std. Error) | (Std. Error) |
|----------|--------------------|------------------------------------------------------------------------|--------------|
| Prostate | LASSO              | 59.58 (3.46)                                                           | 5.75(0.29)   |
|          | <b>RIDGE</b>       | 57.58 (3.36)                                                           | 8.00(0.00)   |
|          | Elastic net        | 57.37(3.39)                                                            | 8.00(0.00)   |
|          | <b>CLERE</b>       | 58.18(3.13)                                                            | 6.00(0.00)   |
|          | CLERE <sub>0</sub> | 55.48 (3.46)                                                           | 6.00(0.00)   |
|          | <b>AVG</b>         | 60.59(3.58)                                                            | 6.30(0.16)   |
|          | <b>PACS</b>        | 67.08(5.51)                                                            | 5.15(0.30)   |
|          | Spike and slab     | 57.76 (3.21)                                                           | 5.70(0.28)   |
|          |                    |                                                                        |              |
| eyedata  | LASSO              | 0.878(0.05)                                                            | 27(1.69)     |
|          | <b>RIDGE</b>       | 0.854(0.05)                                                            | 200(0.00)    |
|          | Elastic net        | 0.851(0.05)                                                            | 200(0.00)    |
|          | <b>CLERE</b>       | 0.877(0.06)                                                            | 4(0.00)      |
|          | CLERE <sub>0</sub> | 0.839(0.05)                                                            | 4.12(0.07)   |
|          | <b>AVG</b>         | 0.811(0.06)                                                            | 17.2(0.98)   |
|          | <b>PACS</b>        | 2.019(0.023)                                                           | 1.38(0.07)   |
|          | Spike and slab     | 0.951(0.07)                                                            | 11.5(0.55)   |

<span id="page-19-1"></span>Table 4: Real data analysis. Out-of-sample prediction error (averaged CV-statistic) was estimated using cross-validation in 100 splitted datasets. The number of parameters reported for  $CLERE/CLERE_0$  was selected using AIC.

We presented in this paper the R package clere. This package implements an efficient algorithm for fitting the CLusterwise Effect REgression model. This algorithm, namely the SEM algorithm, was compared to a previously published approach and showed a significant improvement in computational time. The good performances of SEM over MCEM could have been expected regarding the computational complexities of the two algorithms that are  $\mathcal{O}(npg + g^3 + N_{max}ng)$  and  $\mathcal{O}(M(p^2 + pg))$  respectively. In fact, as long as  $p > n$ , the SEM algorithm has a lower complexity. However, the computational time to run our SEM algorithm is more variable compared to MCEM as its M step does not have a closed form. We finally advocate the use the MCEM algorithm only when  $p < n$ .

Another improvement was also proposed to facilitate the interpretation. This improvement was proposed by constraining the model parameter  $b_1$  to equal 0. We illustrated through simulations that such constraint may also lead to a reduced prediction error. We illustrated on a real dataset, how to run an analysis using a detailed R script presented in Section [5.3.](#page-15-0) Our model can easily be extended to the analysis of binary responses. This extension will be proposed in forthcoming version of the package.

## References

<span id="page-19-0"></span>Akaike H (1974). "A new look at the statistical model identification." Automatic Control, IEEE Transactions on, 19(6), 716–723.

- <span id="page-20-14"></span>Biernacki C, Celeux G, Goavert G (2000). "Assessing a Mixture Model for Clustering with the Integrated Completed Likelihood." IEEE Transactions on Pattern Analysis and Machine Intelligence, 22(7), 719–725.
- <span id="page-20-11"></span>Biernacki C, Jacques J (2013). "A generative model for rank data based on insertion sort algorithm." Computational Statistics and Data Analysis, 58, 162–176.
- <span id="page-20-3"></span>Bondell HD, Reich BJ (2008). "Simultaneous Regression Shrinkage, Variable Selection, and Supervised Clustering of Predictors with OSCAR." Biometrics, 64, 115–123.
- <span id="page-20-4"></span>Casella G (1985). "An Introduction to Empirical Bayes Data Analysis." The American Statistician, 39(2), 83–87.
- <span id="page-20-10"></span>Celeux G, Chauveau D, Diebolt J (1996). "Some Stochastic versions of the EM Algorithm." Journal of Statistical Computation and Simulation, 55, 287–314.
- <span id="page-20-5"></span>Dempster AP, Laird MN, Rubin DB (1977). "Maximum Likelihood from Incomplete Data via the EM Algorithm." Journal of the Royal Statistical Society: Series B (Statistical Methodology), 39, 1–22.
- <span id="page-20-7"></span>Govaert G, Nadif M (2008). "Block clustering with Bernoulli mixture models: Comparison of different approaches." Computational Statistics and Data analysis, **52**, 3233-3245.
- <span id="page-20-9"></span>Gunawardana A, Byrne W (2005). "Convergence theorems for generalized alternating minimization procedures." Journal of Machine Learning Research, 6, 2049–2073.
- <span id="page-20-0"></span>Hoerl AE, Kennard W (1970). "Ridge Regression: Biased Estimation for Nonorthogonal Problems." Technometrics, 12, 55–67.
- <span id="page-20-1"></span>Ishwaran H, Rao JS (2005). "Spike and slab variable selection: frequentist and Bayesian strategies." Annals of Statistics, 33(2), 730–773.
- <span id="page-20-2"></span>Jolliffe IT (1982). "A Note on the Use of Principal Components in Regression." Applied *Statistics*, **31**(3), 300+.
- <span id="page-20-6"></span>Levine RA, Casella G (2001). "Implementations of the Monte Carlo EM Algorithm." Journal of Computational and Graphical Statistics, 10(3), 422–439.
- <span id="page-20-8"></span>Mariadassou M, Robin S, Vacher C (2010). "Uncovering Latent Structure in Valued Graphs: a Variational Approach." The Annals of Applied Statistics, 4(2), 715–742.
- <span id="page-20-15"></span>Park MY, Hastie T, Tibshirani R (2007). "Averaged gene expressions for regression." Biostatistics, 8, 212–227.
- <span id="page-20-16"></span>Scheetz T (2006). "Regulation of gene expression in the mammalian eye and its relevance to eye disease." Proceedings of the National Academy of Sciences, **103**(39), 14429.
- <span id="page-20-13"></span>Schwarz G (1978). "Estimating the Dimension of a Model." Annals of Statistics, 6, 461–464.
- <span id="page-20-12"></span>Searle S, Casella G, McCulloch C (1992). Variance components. Wiley series in probability and mathematical statistics: Applied probability and statistics. Wiley.
- <span id="page-21-2"></span>Sharma DB, Bondell HD, Zhang HH (2013). "Consistent Group Identification and Variable Selection in Regression with Correlated Predictors." Journal of Computational and Graphical Statistics. In Press., 22(2), 319–340.
- <span id="page-21-1"></span>Tibshirani R (1996). "Regression Shrinkage and Selection Via the Lasso." Journal of the Royal Statistical Society, Series B, 58, 267–288.
- <span id="page-21-4"></span>Wei CG, Tanner M (1990). "A Monte Carlo Implementation of the EM Algorithm and the Poor Man's Data Augmentation Algorithms." Journal of the American Statistical Association, 85, 699–704.
- <span id="page-21-3"></span>Yengo L, Jacques J, Biernacki C (2013). "Variable clustering in high dimensional linear regression models." Journal de la Societe Francaise de Statistique. In Press.
- <span id="page-21-0"></span>Zou H, Hastie T (2005). "Regularization and variable selection via the Elastic Net." Journal of the Royal Statistical Society, Series B, 67, 301–320.

## Affiliation:

Loic Yengo Genomics and Molecular Physiology of Metabolic Diseases CNRS UMR 8199 - Lille Institute of Biology E.G.I.D - FR3508 European Genomics Institute of Diabetes E-mail: [loic.yengo@good.ibl.fr](mailto:loic.yengo@good.ibl.fr) URL: <http://www-good.ibl.fr/en/lyengo/>